## **NLS literacy and Lost Owls**

## **Sue Spencer**

Advisory Teacher, Solihull (sjs@sjspencer.freeserve.co.uk)

Use a program with a word bank and create pages to write simple sentences. If your program allows you, lock pictures and text boxes/frames to the page. Some programs let you link pages to make a simple book.

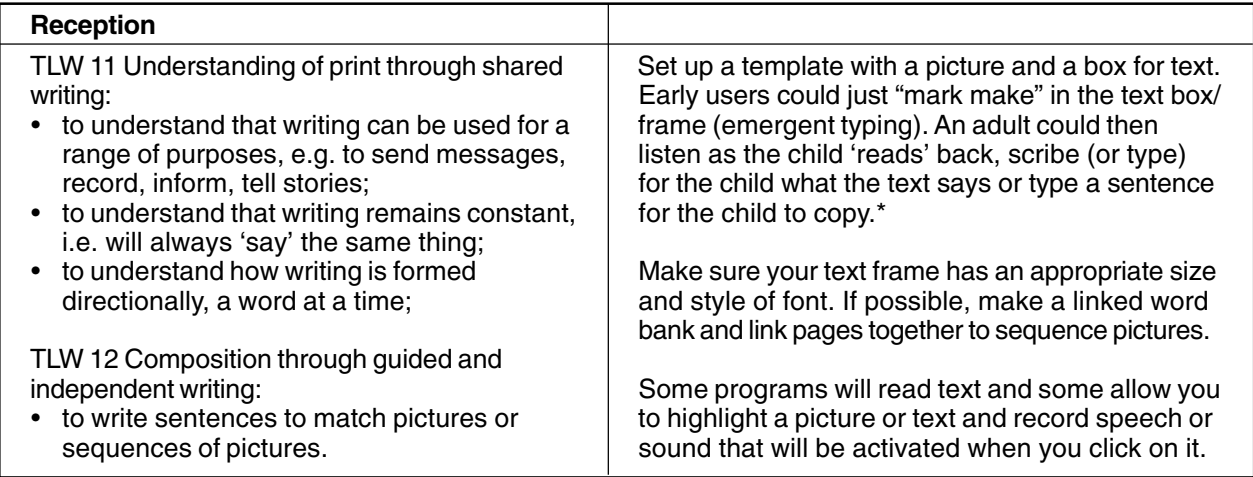

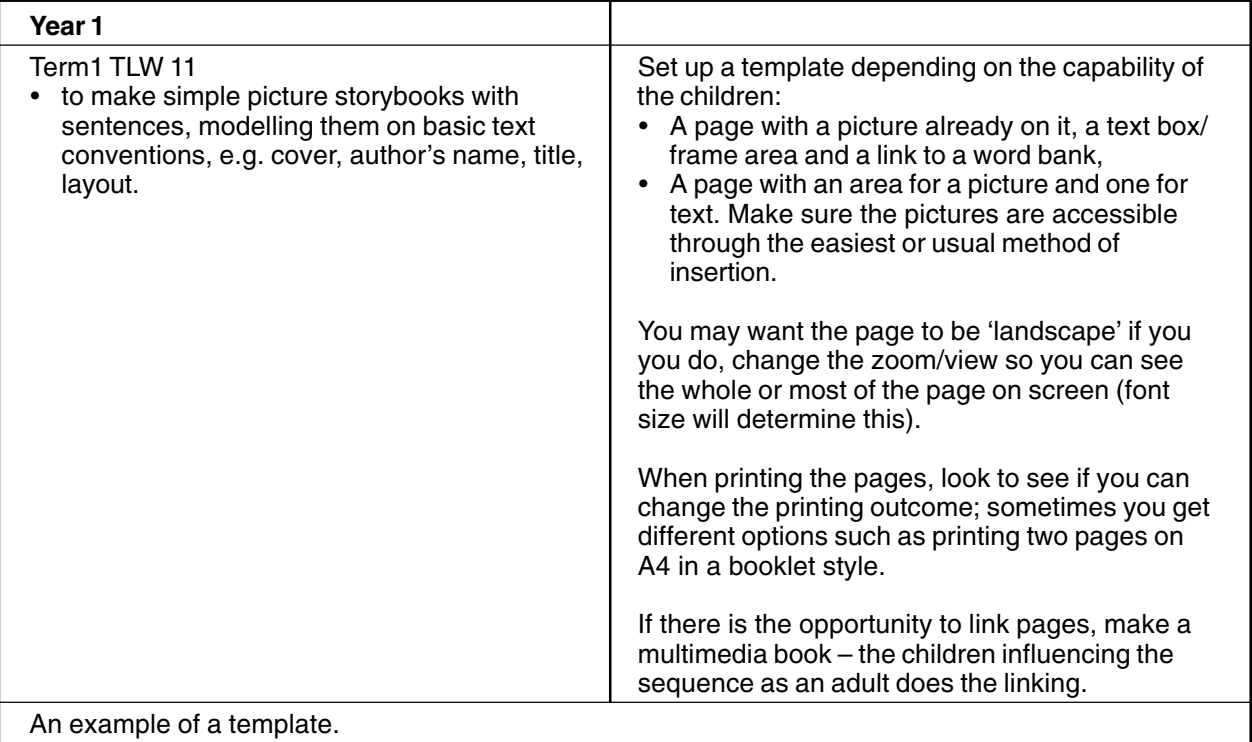

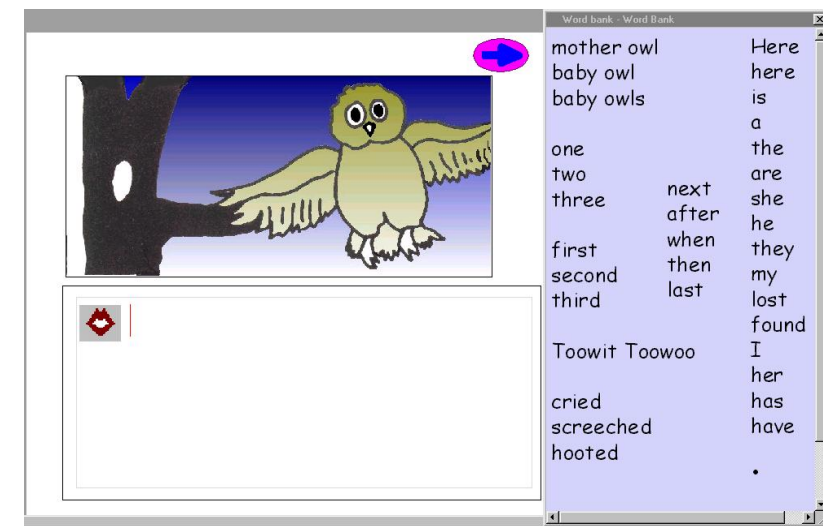

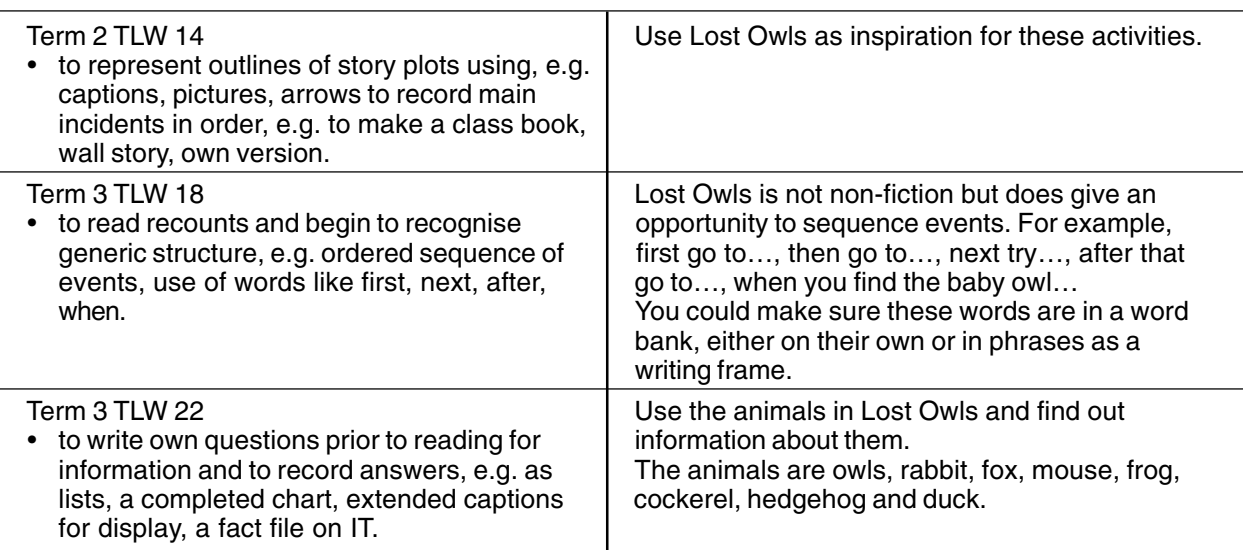

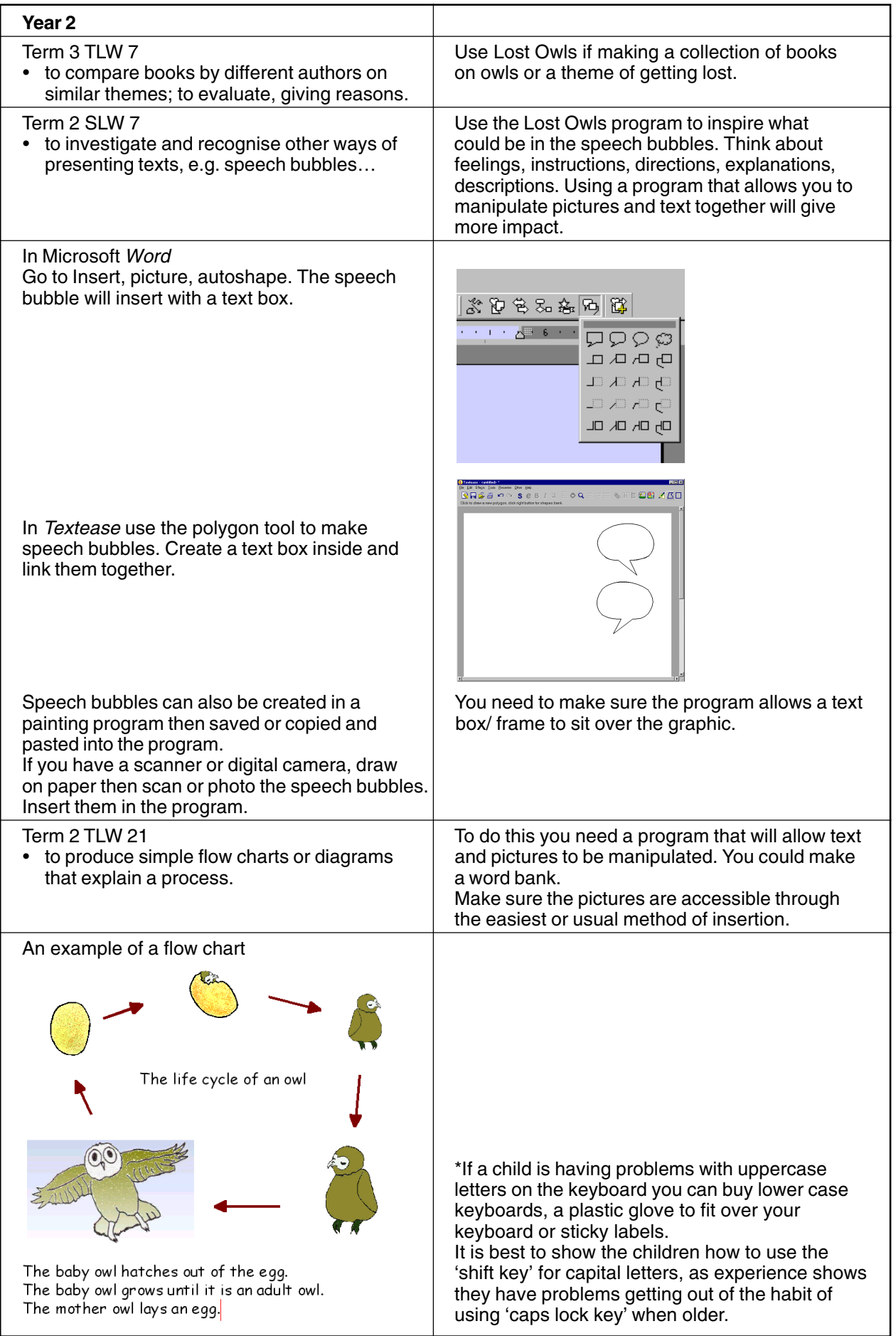